## COR 関連エラーの見方

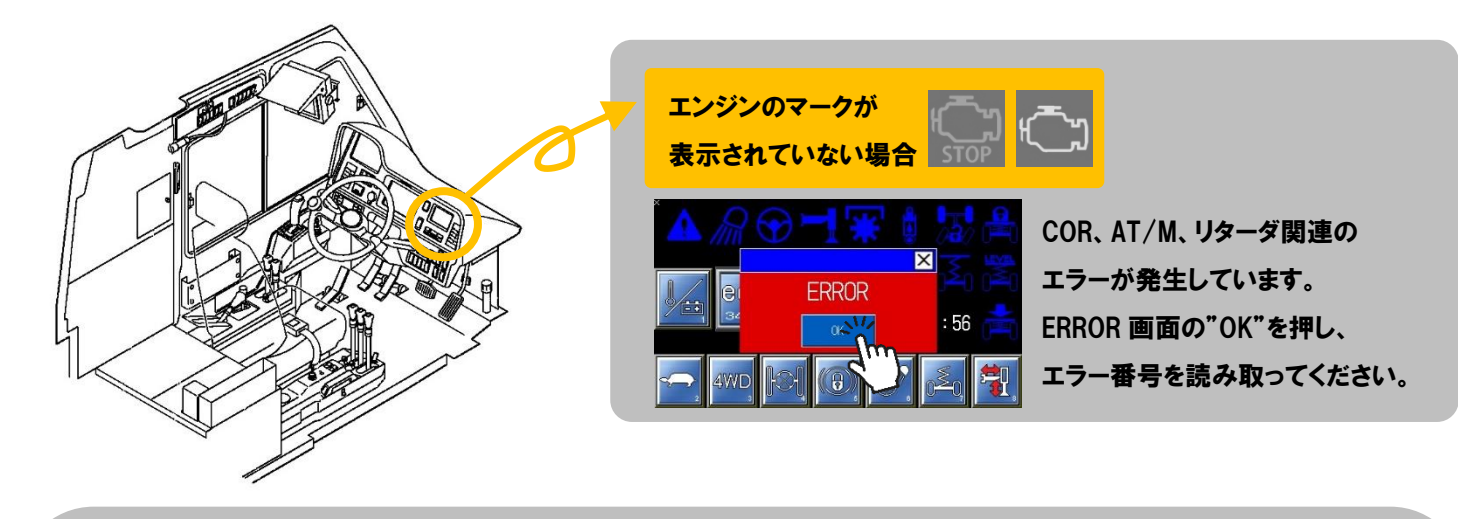

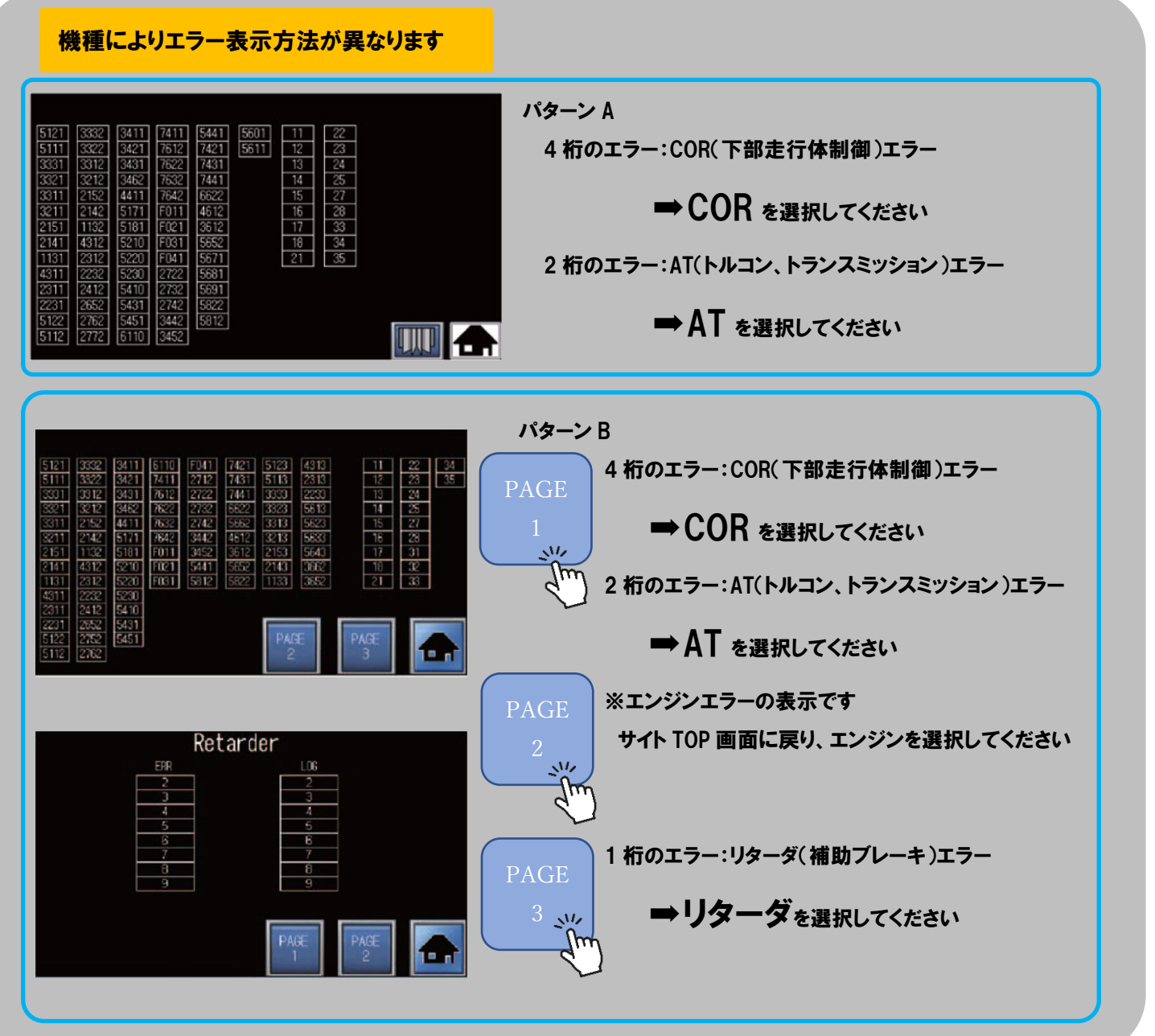